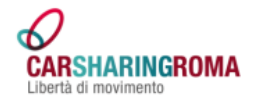

## **NUOVA MODALITA' DI RICHIESTA RIMBORSO CARBURANTE - TAXI**

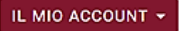

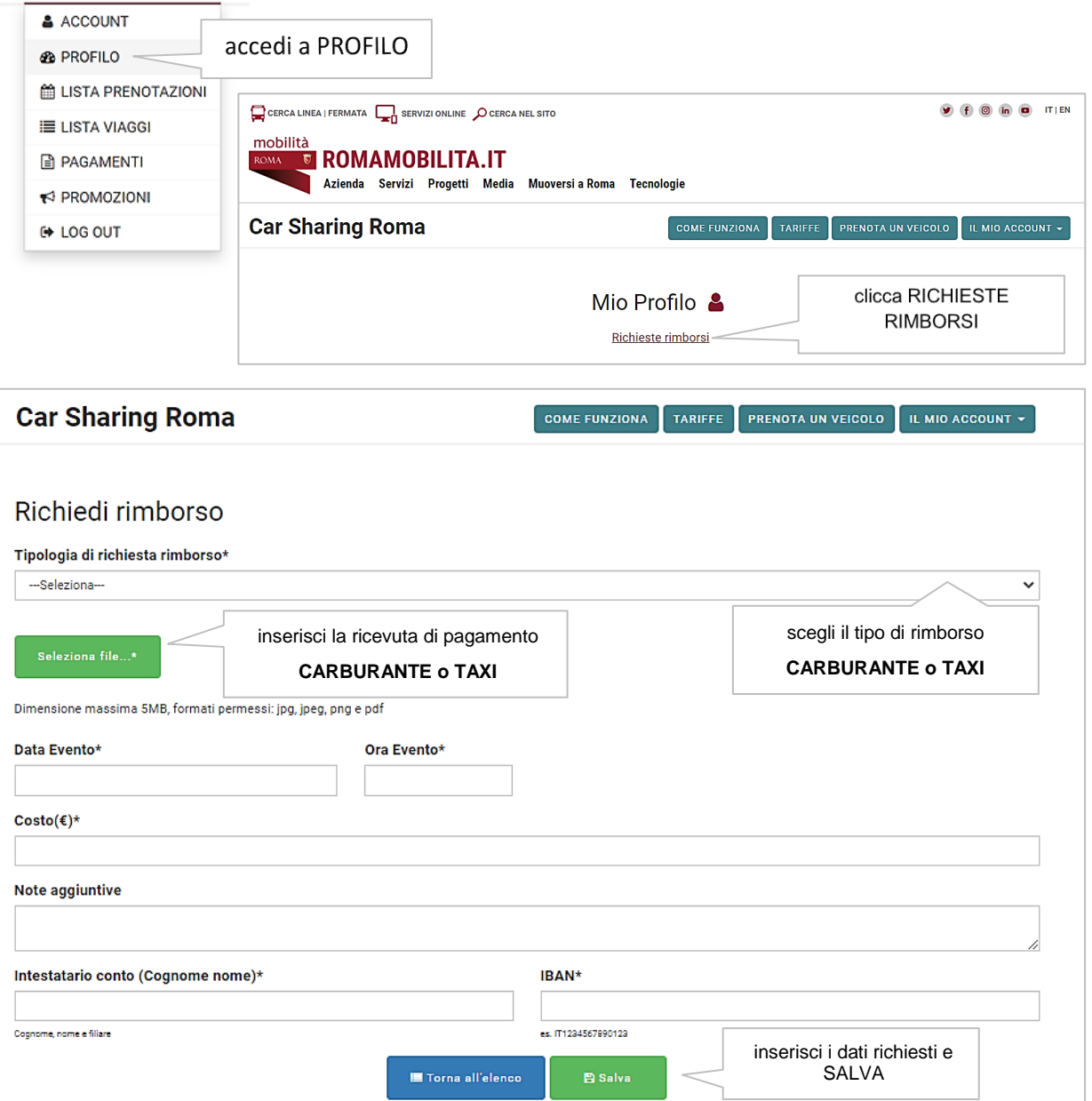

Con la nuova modalità di richiesta, nel tuo profilo potrai seguire passo passo lo stato di avanzamento delle tue richieste.

Questi sono gli stati di lavorazione che troverai nel tuo profilo.

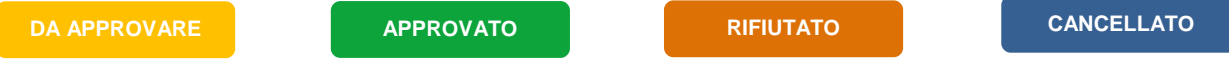